### **ЮЖНО-УРАЛЬСКИЙ ГОСУДАРСТВЕННЫЙ УНИВЕРСИТЕТ**

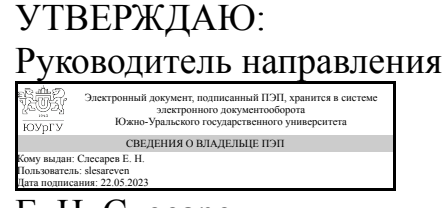

Е. Н. Слесарев

## **РАБОЧАЯ ПРОГРАММА**

**дисциплины** ФД.01 3D прототипирование и оцифровка реальных объектов **для направления** 27.03.02 Управление качеством **уровень** Бакалавриат **форма обучения** заочная **кафедра-разработчик** Технология производства машин

Рабочая программа составлена в соответствии с ФГОС ВО по направлению подготовки 27.03.02 Управление качеством, утверждённым приказом Минобрнауки от 31.07.2020 № 869

Зав.кафедрой разработчика, к.техн.н., доц.

Разработчик программы, старший преподаватель

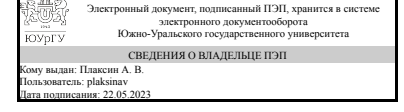

Электронный документ, подписанный ПЭП, хранится в системе электронного документооборота Южно-Уральского государственного университета СВЕДЕНИЯ О ВЛАДЕЛЬЦЕ ПЭП Кому выдан: Высогорец Я. В. Пользователь: vysogoretciv Дата подписания: 22.05.2023

А. В. Плаксин

Я. В. Высогорец

### **1. Цели и задачи дисциплины**

Цель освоения дисциплины – формирование у студентов комплекса знаний, умений и навыков: • создания 3D моделей и прототипов промышленных изделий и агрегатов; • технологии реверсивного инжиниринга при проектировании изделий для обслуживания процессов в машиностроении; • использования на производстве и в конструкторской деятельности технологии послойного наплавления; • использования на производстве и в конструкторской деятельности технологии лазерной стереолитографии; • возможностей контактного и бесконтактного перевода в цифровой и векторный виды реальных промышленных изделий, в том числе для дальнейшего ремонта и последующей обработки методами механической обработки и аддитивных технологий. Задачи освоения дисциплины: • овладение на практике методами построения прототипов изделий различной сложности с использованием технологии моделирования методом послойного наплавления (FDM) и технологии лазерной стереолитографии; • изучение способов создания цифровых и векторных копий изделий, рабочего инструмента и быстроизнашивающихся деталей без использования конструкторской документации; • совершенствование навыков работы с современными CAD системами для разработки 3D моделей, предназначенных для реализации технологических процессов послойного наращивания.

## **Краткое содержание дисциплины**

В процессе изучения дисциплины рассматриваются вопросы использования CAD и CAE систем в аддитивном производстве, основные принципы и последовательность процесса прототипирования изделий различной сложности, особенности технологии моделирования методом послойного наплавления и её использование для создания прототипов изделий, особенности технологии лазерной стереолитографии и её использование для создания прототипов изделий, возможности создания и ремонта промышленных изделий с копированием образца и принципы контактного и бесконтактного сканирования изделий для создания их цифровых и физических копий.

## **2. Компетенции обучающегося, формируемые в результате освоения дисциплины**

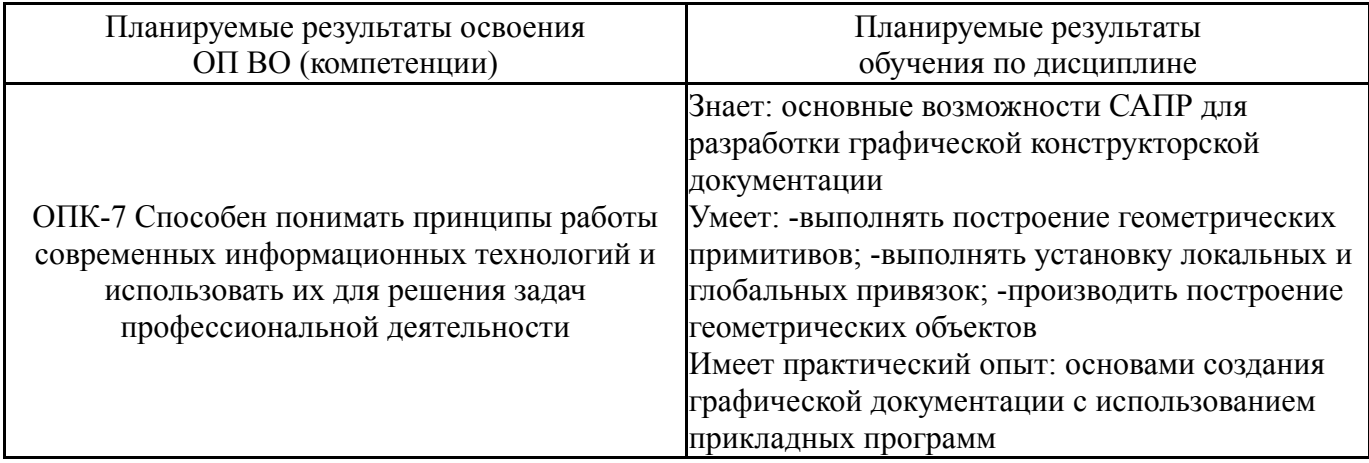

## **3. Место дисциплины в структуре ОП ВО**

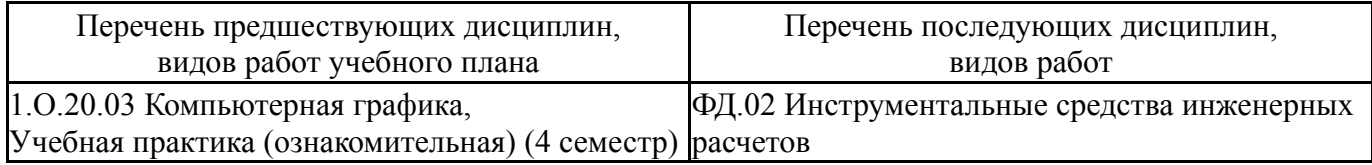

## Требования к «входным» знаниям, умениям, навыкам студента, необходимым при освоении данной дисциплины и приобретенным в результате освоения предшествующих дисциплин:

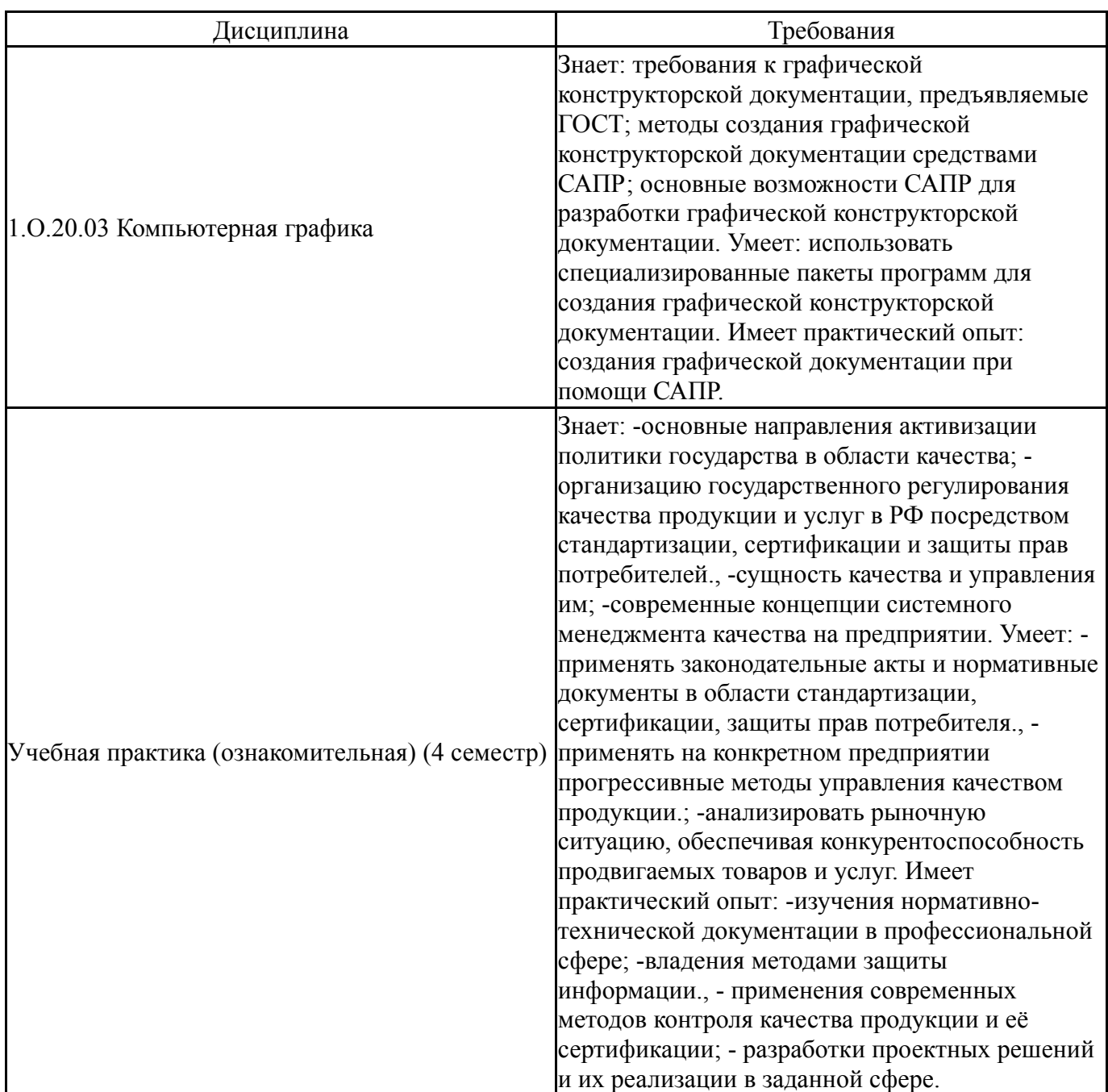

## **4. Объём и виды учебной работы**

Общая трудоемкость дисциплины составляет 2 з.е., 72 ч., 12,25 ч. контактной работы

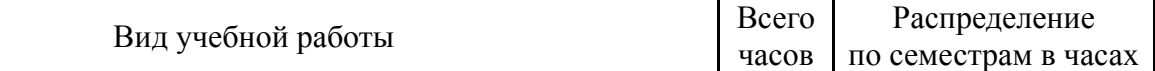

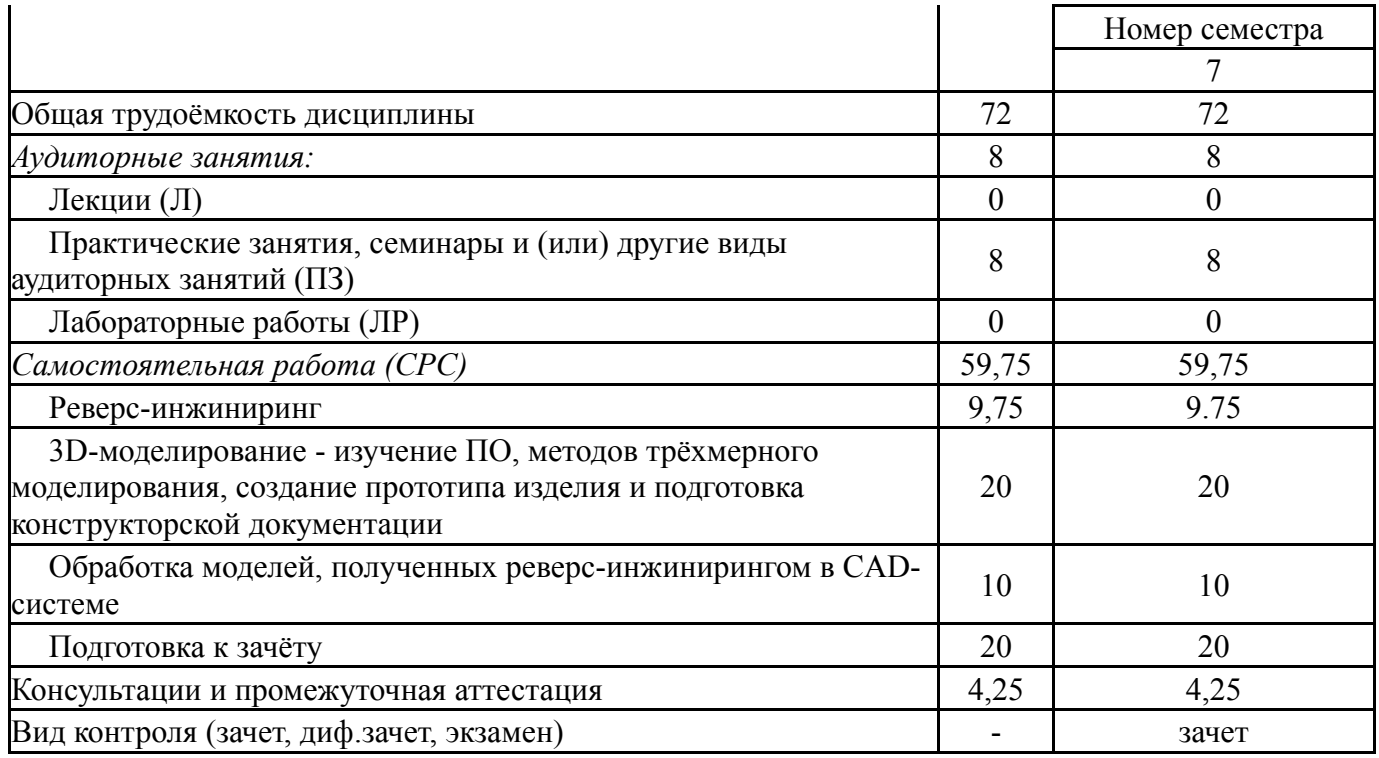

## **5. Содержание дисциплины**

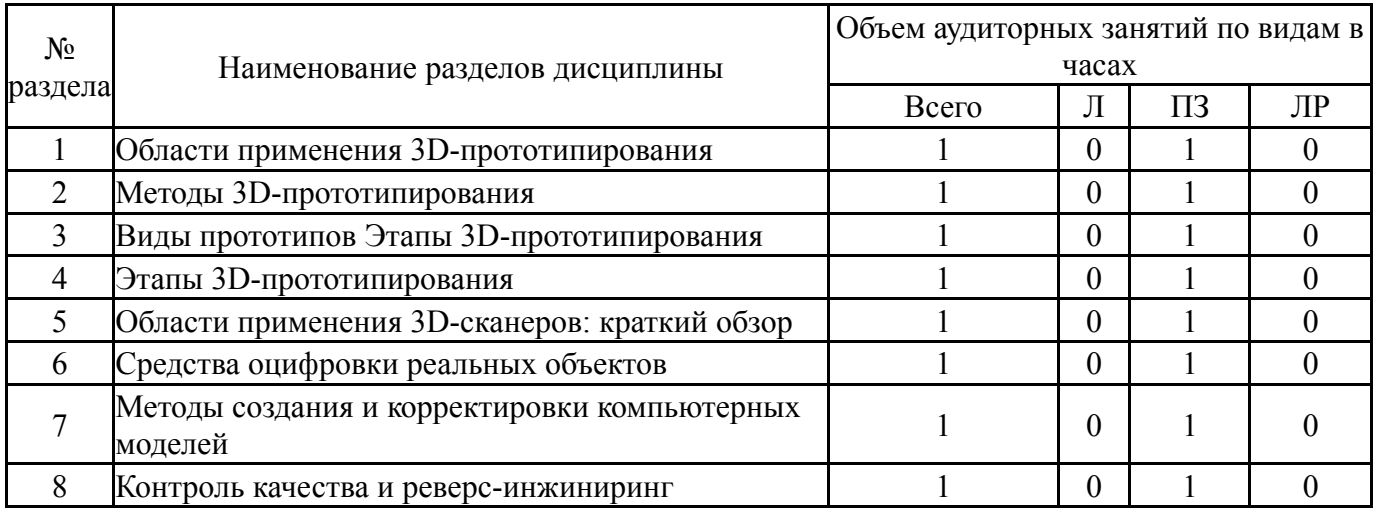

## **5.1. Лекции**

Не предусмотрены

# **5.2. Практические занятия, семинары**

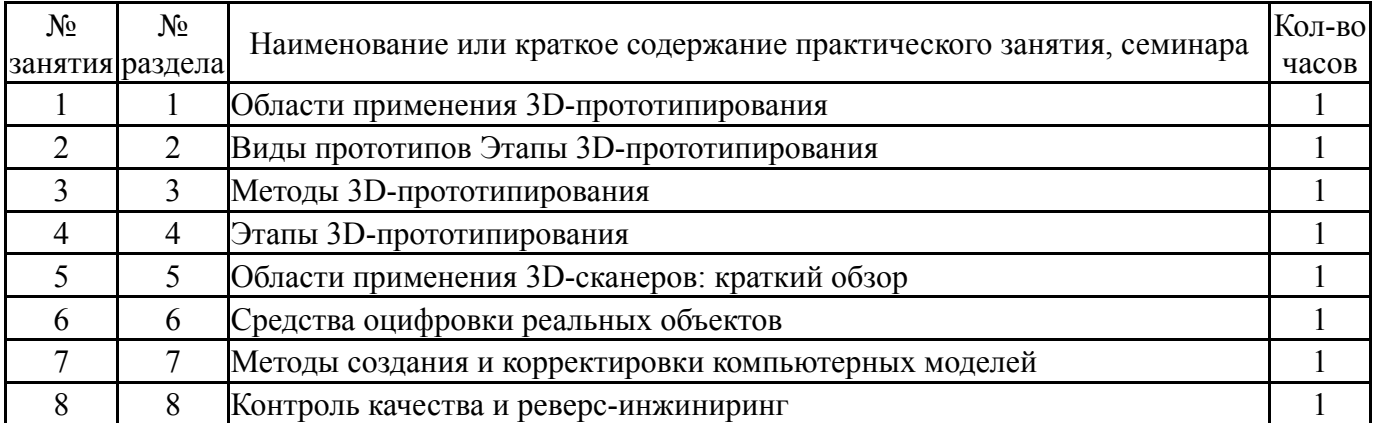

## **5.3. Лабораторные работы**

Не предусмотрены

## **5.4. Самостоятельная работа студента**

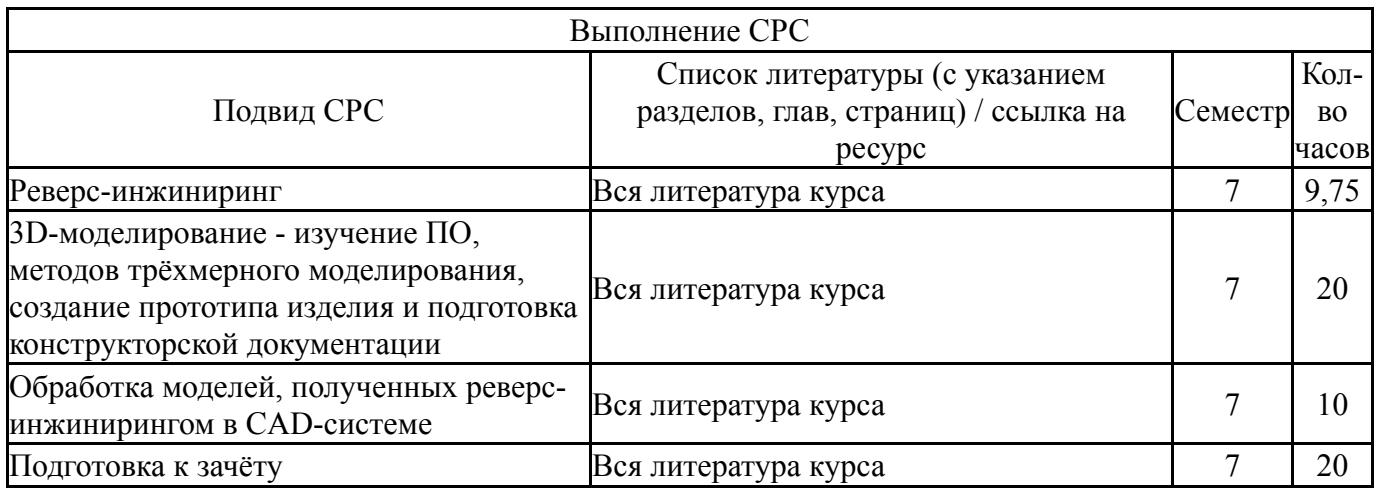

## **6. Фонд оценочных средств для проведения текущего контроля успеваемости, промежуточной аттестации**

Контроль качества освоения образовательной программы осуществляется в соответствии с Положением о балльно-рейтинговой системе оценивания результатов учебной деятельности обучающихся.

## **6.1. Контрольные мероприятия (КМ)**

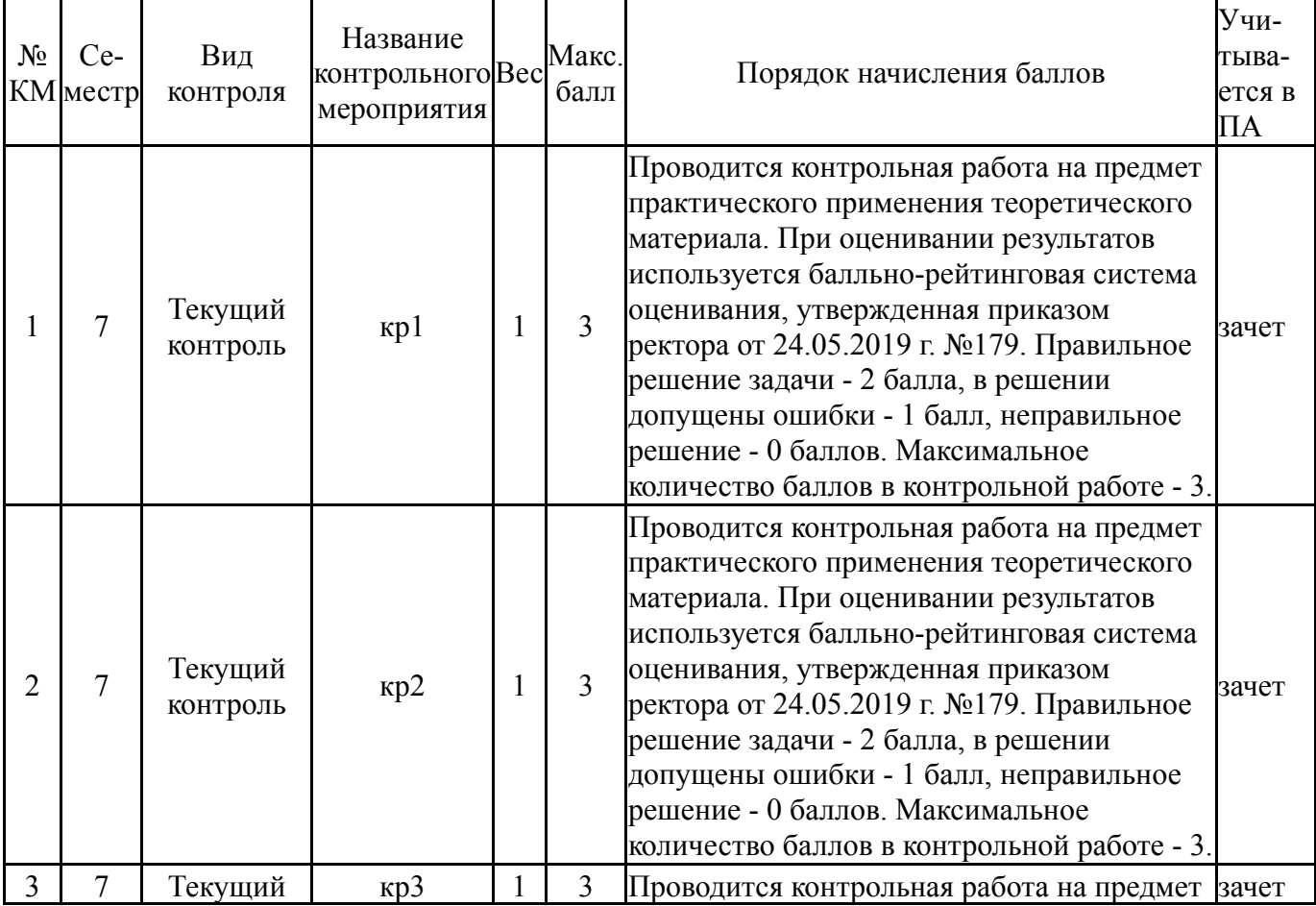

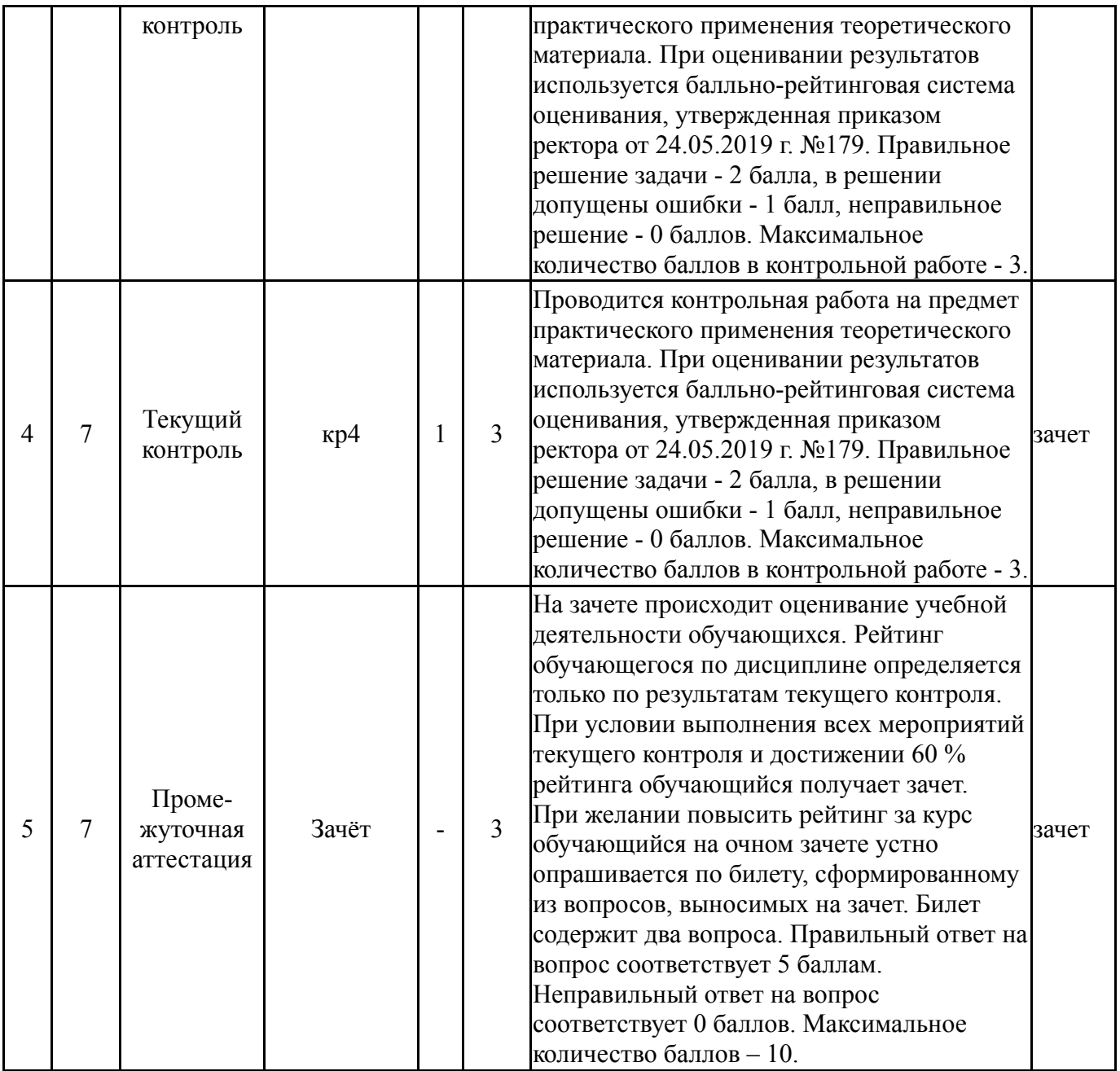

# **6.2. Процедура проведения, критерии оценивания**

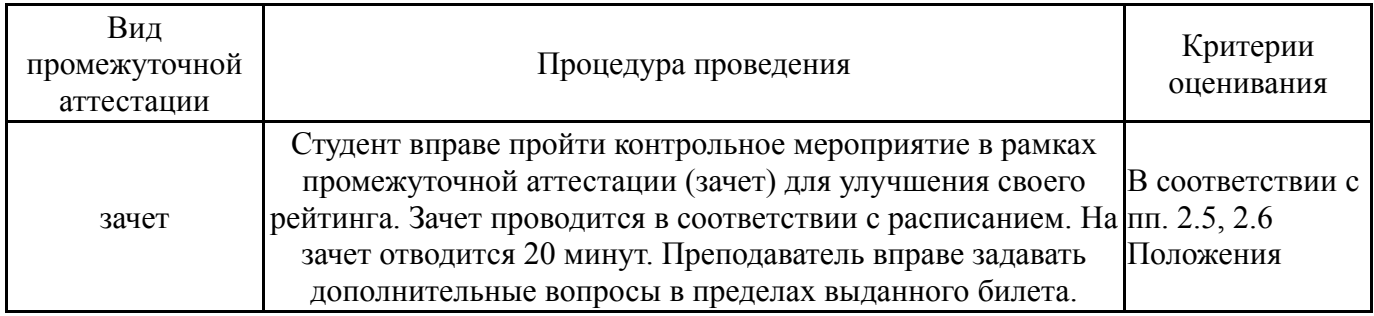

# **6.3. Паспорт фонда оценочных средств**

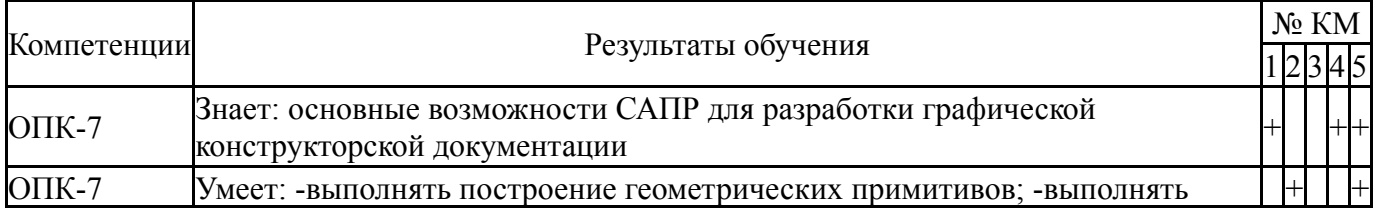

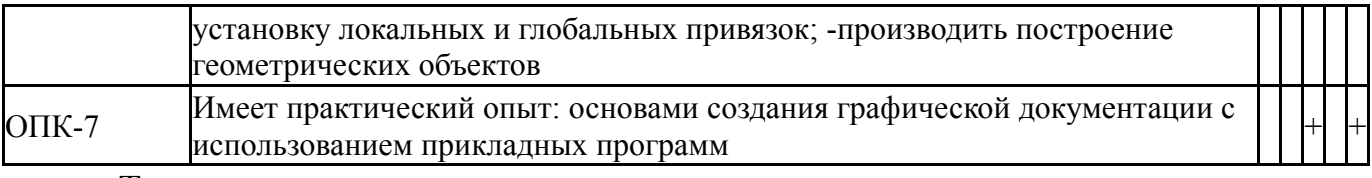

Типовые контрольные задания по каждому мероприятию находятся в приложениях.

#### **7. Учебно-методическое и информационное обеспечение дисциплины**

#### **Печатная учебно-методическая документация**

*а) основная литература:*

1. Высогорец, Я.В. CAD, CAM, CAE, PLM, PDM. Часть 1: учебное пособие для СРС / Я.В. Высогорец; под ред. Ю.Г. Микова. - Челябинск: Издательский центр ЮУрГУ, 2014. - 98 с.

2. Высогорец, Я.В. CAD, CAM, CAE, PLM, PDM. Часть 2: учебное пособие для СРС / Я.В. Высогорец; под ред. Ю.Г. Микова. - Челябинск: Издательский центр ЮУрГУ, 2016. - 98 с.

3. Высогорец, Я.В. CAD, CAM, CAE, PLM, PDM. Часть 3. Поверхностное и листовое моделирование: учебное пособие /Я.В.Высогорец; под ред. Ю.Г.Микова.- Челябинск : Издательский центр ЮУрГУ, 2018.-108 с.:ил.

4. Высогорец, Я.В. САПР ТП «Вертикаль»: учебное пособие для самостоятельной работы / Я.В. Высогорец, С.Г. Чиненов. – Челябинск: Изд-во ЮУрГУ, 2012. – 48 с.

5. Высогорец, Я.М. CAD, CAM, CAE, PLM, PDM . Часть 2 : CAD, CAE в конструкторско-технологическом проектировании : учебное пособие для самостоятельной работы / Я.В. Высогорец ; под ред. Ю.Г.Микова. – Челябинск: Издательский центр ЮУрГУ, 2016. – 97 с.: ил.

*б) дополнительная литература:*

1. Высогорец, Я.В. САПР ТП «Вертикаль»: учебное пособие для самостоятельной работы / Я.В. Высогорец, С.Г. Чиненов. – Челябинск: Изд-во ЮУрГУ, 2012. – 48 с.

- *в) отечественные и зарубежные журналы по дисциплине, имеющиеся в библиотеке:* Не предусмотрены
- *г) методические указания для студентов по освоению дисциплины:*

1. Высогорец, Я.В. CAD, CAM, CAE, PLM, PDM. Часть 1: учебное пособие для СРС / Я.В. Высогорец; под ред. Ю.Г. Микова. - Челябинск: Издательский центр ЮУрГУ, 2014. - 98 с.

2. Высогорец, Я.В. CAD, CAM, CAE, PLM, PDM. Часть 2: учебное пособие для СРС / Я.В. Высогорец; под ред. Ю.Г. Микова. - Челябинск: Издательский центр ЮУрГУ, 2016. - 98 с.

*из них: учебно-методическое обеспечение самостоятельной работы студента:* 1. Высогорец, Я.В. CAD, CAM, CAE, PLM, PDM. Часть 1: учебное пособие для СРС / Я.В. Высогорец; под ред. Ю.Г. Микова. - Челябинск: Издательский центр ЮУрГУ, 2014. - 98 с.

2. Высогорец, Я.В. CAD, CAM, CAE, PLM, PDM. Часть 2: учебное пособие для СРС / Я.В. Высогорец; под ред. Ю.Г. Микова. - Челябинск: Издательский центр ЮУрГУ, 2016. - 98 с.

## **Электронная учебно-методическая документация**

Нет

Перечень используемого программного обеспечения:

- 1. ASCON-Компас 3D(бессрочно)
- 2. -Creo Academic(бессрочно)

Перечень используемых профессиональных баз данных и информационных справочных систем:

Нет

## **8. Материально-техническое обеспечение дисциплины**

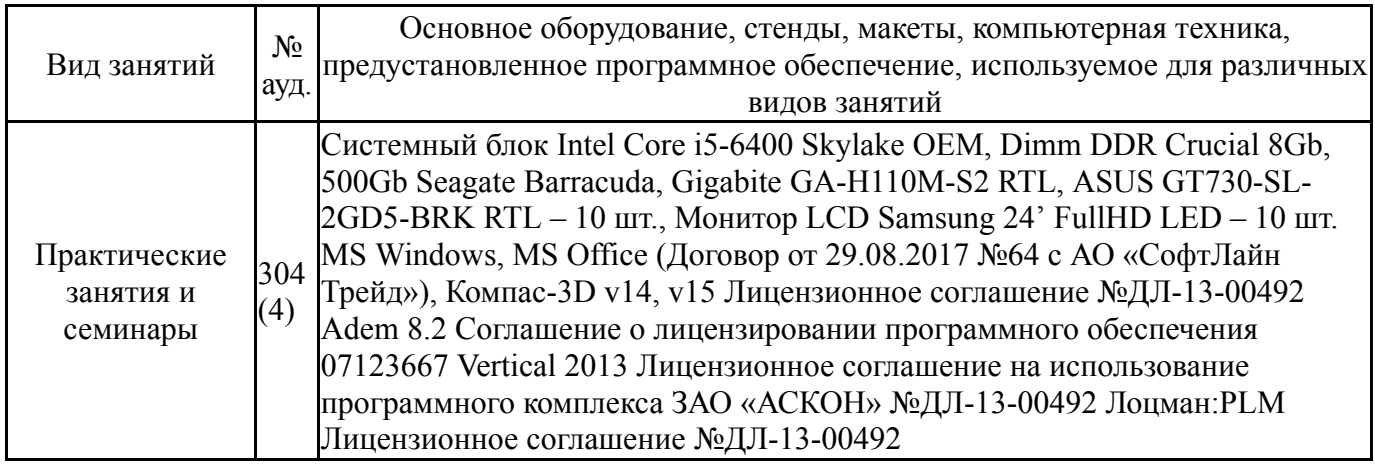